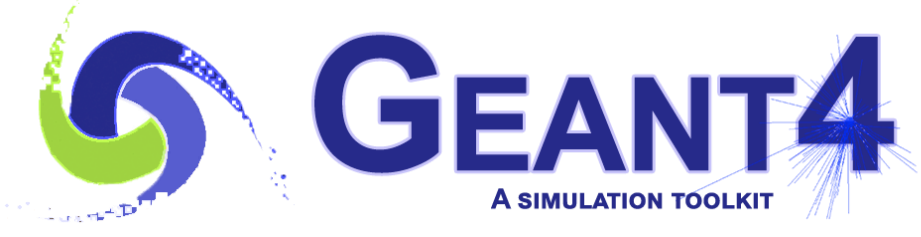

**Version 10.5**

# User Documents and **Examples**

Gunter Folger (CERN) Geant4 Beginners Course

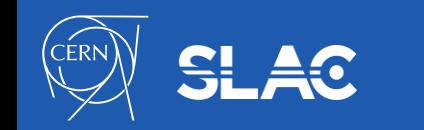

- This lecture is by large taken from a lecture of a previous tutorial in Lund prepared by Dennis Wright (SLAC)
- The original lectures of the Lund tutorial are available at <http://geant4.slac.stanford.edu/LUND2018/>

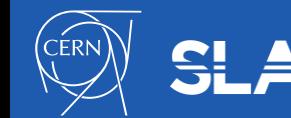

## **Outline**

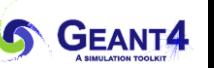

- User Documents
- Examples
	- basic
	- extended
	- advanced
- User Support
	- LXR and Doxygen source code browsers
	- HyperNews User Forum

# Your First Stop: Geant4 Web Pages www.geant4.org

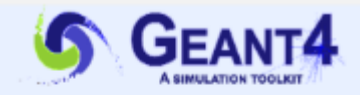

#### Overview

Geant4 is a toolkit for the simulation of the passage of particles through matter. Its areas of application include high energy, nuclear and accelerator physics, as well as studies in medical and space science. The three main reference papers for Geant4 are published in Nuclear Instruments and Methods in Physics Research A 506 (2003) 250-303#. IEEE Transactions on Nuclear Science 53 No. 1 (2006) 270-278# and Nuclear Instruments and Methods in Physics Research #A 835 (2016) 186-225 #.

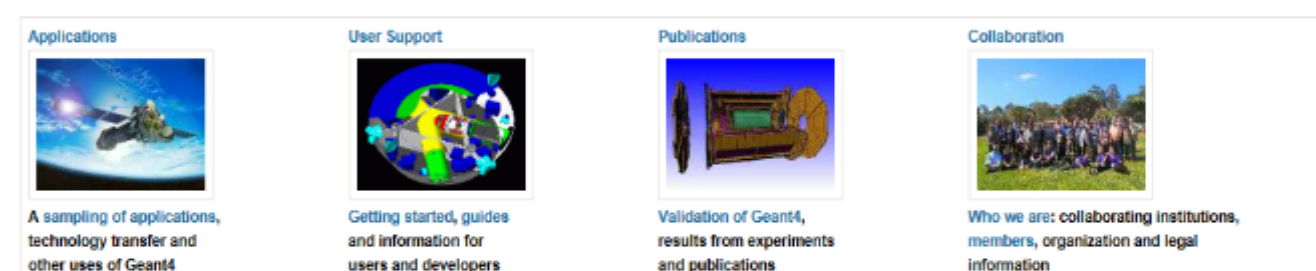

printer-friendly version

#### **Events**

- . Geant4 Course at the 15th Seminar on Software for Nuclear, Sub-nuclear and Applied Physics @, Porto Conte, Alghero (Italy), 27 May 1 June, 2018.
- Geant4 Tutorial P, at the University of Texas MD Anderson Cancer Center, Houston (USA), 25-27 June, 2018.
- . Geant4 Short Course at the African School of Physics 2018 6, University of Namibia, Windhoek (Namibia), 3 July, 2018.
- . 7<sup>th</sup> International Geant4 Tutorial, at KIRAMS, Seoul (Korea), 9-13 July, 2018.
- . 23rd Geant4 Collaboration Meetingr®, Lund University, Lund (Sweden), 27-31 August 2018.

#### **Past Events**

 $12$  next  $s$  last  $s$ 

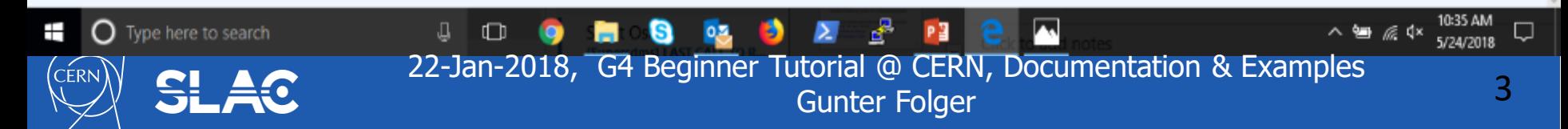

Download | User Forum® **Contact Us | Gallery** 

#### **News**

- + 12 Mar 2018 2018 planned developments
- $+6$  Mar  $2018$ Patch-01 to release 10.4 is available from the Download area.
- + 20 Oct 2017 Patch-03 to release 10.3 is available from the source archive area.

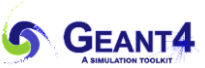

# **DOCUMENTATION**

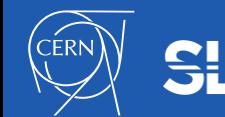

22-Jan-2018, G4 Beginner Tutorial @ CERN, Documentation & Examples Gunter Folger 5

# Installation guide

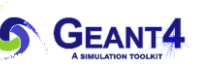

#### <http://cern.ch/geant4-userdoc/UsersGuides/InstallationGuide/html/gettingstarted.html>

- Geant4 main page  $\rightarrow$ User Support  $\rightarrow$  Item 8b
- List of supported platforms
	- currently Linux, Mac OSX, **Windows**
- List of required software
	- C++ compiler, CMake, Make (Linux/MAC only), Geant4 toolkit
	- choices for visualization software
- How to install using CMake
- How to make an executable program

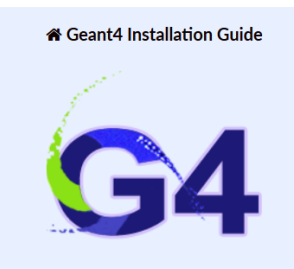

10.5

Search docs

**Getting Started Building and Installing Postinstall Setup** How to Use the Geant4 Toolkit Libraries How to Make an Executable Program **CMake for Geant4 Developers** 

Docs » Geant4 Installation Guide

#### **Geant4 Installation Guide**

#### **Scope of this Manual**

Geant4 uses CMake to configure a build system for compiling and installing the toolkit headers, libraries and support tools. This document covers the basics of using CMake to build and install Geant4 together with an overview of the most commonly used advanced features. We also provide a basic overview of how to build an application that uses Geant4.

Whilst every effort has been made to make the build of Geant4 robust and reliable, the multitude of platforms and system configurations mean we cannot guarantee that problems will not be encountered on platforms other than those listed in Supported and **Tested Platforms.** 

In case of issues with building and installing Geant4, we welcome questions as well as feedback via our HynerNews Forum To help us deal with your problem

# Application Developers' Guide

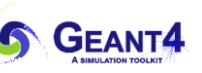

#### <http://cern.ch/geant4-userdoc/UsersGuides/ForApplicationDeveloper/html/index.html>

- Geant4 main page  $\rightarrow$  User Support  $\rightarrow$  Item 8c
- Introduces new users to Geant4 toolkit
- Describes the most useful tools
- Describes how to set up and run a simulation application
- Intended as an overview of the toolkit, not an exhaustive treatment. For more details:
	- Physics Reference Manual
	- Toolkit Developers' Guide

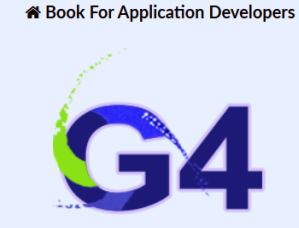

10.5

Search docs

#### Introduction

Getting Started with Geant4 - Running a Simple Example **Toolkit Fundamentals** Detector Definition and Response **Tracking and Physics User Actions** Control Visualization Analysis Examples Appendix Rihlingranhy

Docs » Geant4 Book For Application Developers

#### **Geant4 Book For Application Developers**

Scope of this manual

The User's Guide for Application Developers is the first manual the reader should consult when learning about GEANT4 or developing a GEANT4 -based detector simulation program. This manual is designed to:

- introduce the first-time user to the GEANT4 objectoriented detector simulation toolkit,
- . provide a description of the available tools and how to use them, and
- . supply the practical information required to develop and run simulation applications which may be used in real experiments.

This manual is intended to be an overview of the toolkit, rather than an exhaustive treatment of it. Related physics discussions are not included unless required for the description of a particular tool. Detailed discussions of the physics included in GEANT4 can be found in the Physics Reference Manual. Details of the design and functionality of the GEANT4 classes can be found in the User's Guide for Toolkit Developers

22-Jan-2018, G4 Beginner Tutorial @ CERN, Documentation & Examples **Gunter Folger** 

# Toolkit developers guide

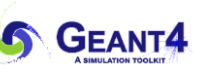

#### <http://web.cern.ch/geant4-userdoc/UsersGuides/ForToolkitDeveloper/html/index.html>

- Geant4 main page  $\rightarrow$ User Support  $\rightarrow$  Item 8d
- For developers and experienced users of Geant4
	- already familiar with functionality of Geant4 toolkit as explained in the "User's Guide For Application Developers"
	- a working knowledge of programming using C++ is assumed
- **Includes** 
	- a description of the object oriented design of the Geant4 toolkit
	- philosophy behind design choices
	- a guide for users who want to extend the functionality of Geant4: adding new solids, modifying the navigator, creating new fields, etc.

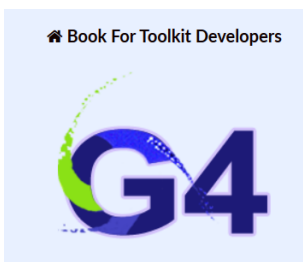

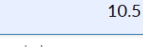

Search docs

Introduction

Design and Function of GEANT4 Categories **Extending Toolkit Functionality** Bibliography

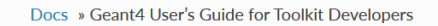

#### **Geant4 User's Guide for Toolkit Developers**

**Scope of this Manual** 

The User's Guide for Toolkit Developers provides detailed information about the design of GEANT4 classes as well as the information required to extend the current functionality of the GEANT4 toolkit. This manual is designed to:

- provide a repository of information for those who want to understand or refer to the detailed design of the toolkit, and
- provide details and procedures for extending the functionality of the toolkit so that experienced users may contribute code which is consistent with the overall design of GEANT4.

This manual is intended for developers and experienced users of GEANT4. It is assumed that the reader is already familiar with functionality of the GEANT4 toolkit as explained in the "User's Guide For Application Developers", and also has a working knowledge of programming using C++. A knowledge of objectoriented analysis and design will also be useful in

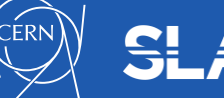

# Physics Reference Manual

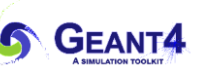

#### <http://web.cern.ch/geant4-userdoc/UsersGuides/ForToolkitDeveloper/html/index.html>

- Geant4 main page  $\rightarrow$ User Support  $\rightarrow$  Item 8e
- Presents the theoretical formulation, model or parameterization of the physics interactions included in Geant4
- Describes the probability of occurrence of an interaction and the sampling mechanisms required to simulate it
- Serves as a reference for toolkit users and developers who wish to consult the underlying physics of an interaction
- The manual contains some gaps in documentation – we're working on it

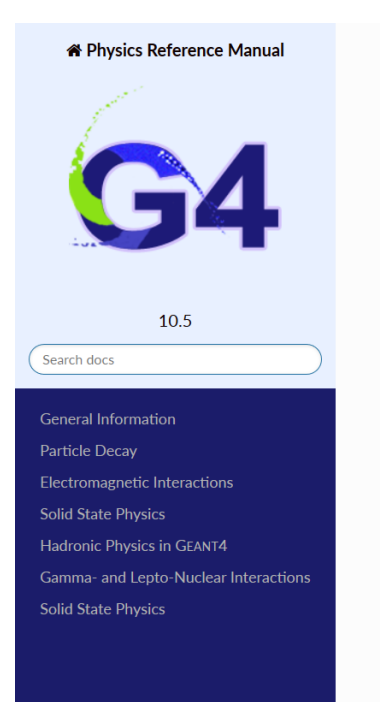

#### Docs » Physics Reference Manual

#### **Physics Reference Manual**

#### **Scope of this Manual**

The Physics Reference Manual provides detailed explanations of the physics implemented in the GEANT4 toolkit.

The manual's purpose is threefold:

- to present the theoretical formulation, model, or parameterization of the physics interactions included in GEANT4,
- to describe the probability of the occurrence of an interaction and the sampling mechanisms required to simulate it, and
- . to serve as a reference for toolkit users and developers who wish to consult the underlying physics of an interaction.

This manual does not discuss code implementation or how to use the implemented physics interactions in a simulation. These topics are discussed in the User's Guide for Application Developers. Details of the objectoriented design and functionality of the GEANT4 toolkit are given in the User's Guide for Toolkit Developers.

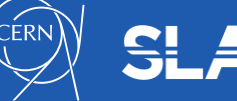

22-Jan-2018, G4 Beginner Tutorial @ CERN, Documentation & Examples gunter Folger 9

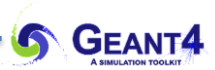

# **EXAMPLES**

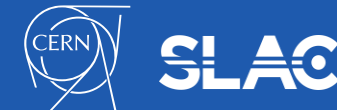

22-Jan-2018, G4 Beginner Tutorial @ CERN, Documentation & Examples Gunter Folger 10<br>Gunter Folger 10

- Extensive set of examples distributed with the toolkit
- Varying complexity:
	- Basic: complete applications demonstrating simple features of toolkit – good for tutorials
	- Extended: demonstrating specific features of Geant4 and more complex use cases – some require external (non-Geant4 libraries)
	- Advanced: complex, "real life" applications with complex geometries and physics focused on specific user communities
- Documentation provided in README files in each example, and web pages

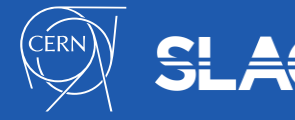

## Basic Examples

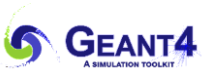

#### • B1

- A few simple solids and simple placements
- Total dose scoring in userselected volume
- User action classes

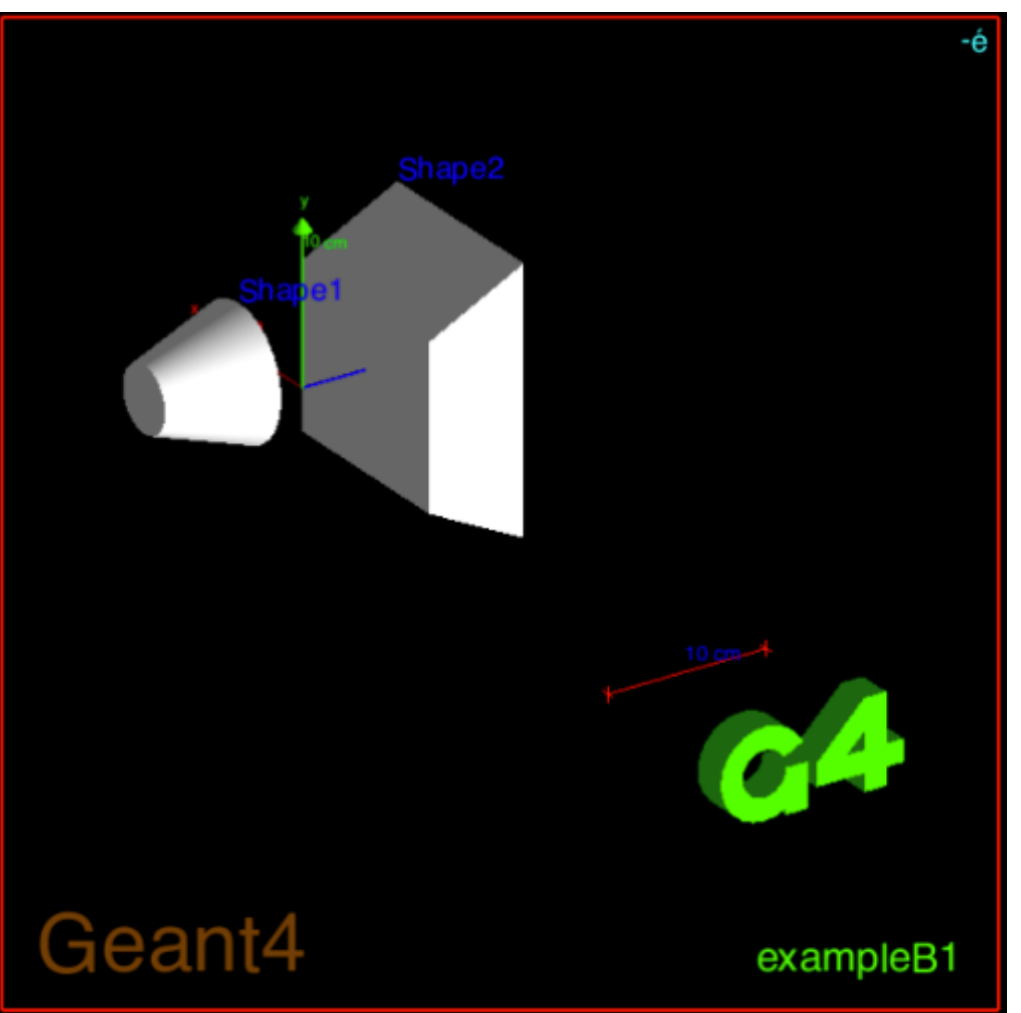

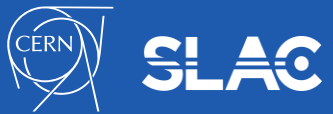

22-Jan-2018, G4 Beginner Tutorial @ CERN, Documentation & Examples Gunter Folger 9

- B2
	- Magnetic field, parameterized placements
	- Scoring in tracker using sensitive detector and hits
	- Geant4 physics list (FTFP\_BERT) with step limiter
- B3 (schematic PET system)
	- Simple placements with rotations
	- Scoring within crystals using Geant4 scorers
	- radioactive source, modular physics list using builders
- B4
	- geometry with replicas
	- multiple scoring methods
	- histograms (1D) and ntuples saved in output file

### Basic Examples

- B5 (double-arm spectrometer)
	- Complex geometry with rotation, replicas, parameterization
	- Scoring in multiple volumes with sensitive detector and hits
	- Defining local UI commands
	- Histograms (1D, 2D) and ntuples saved in output file

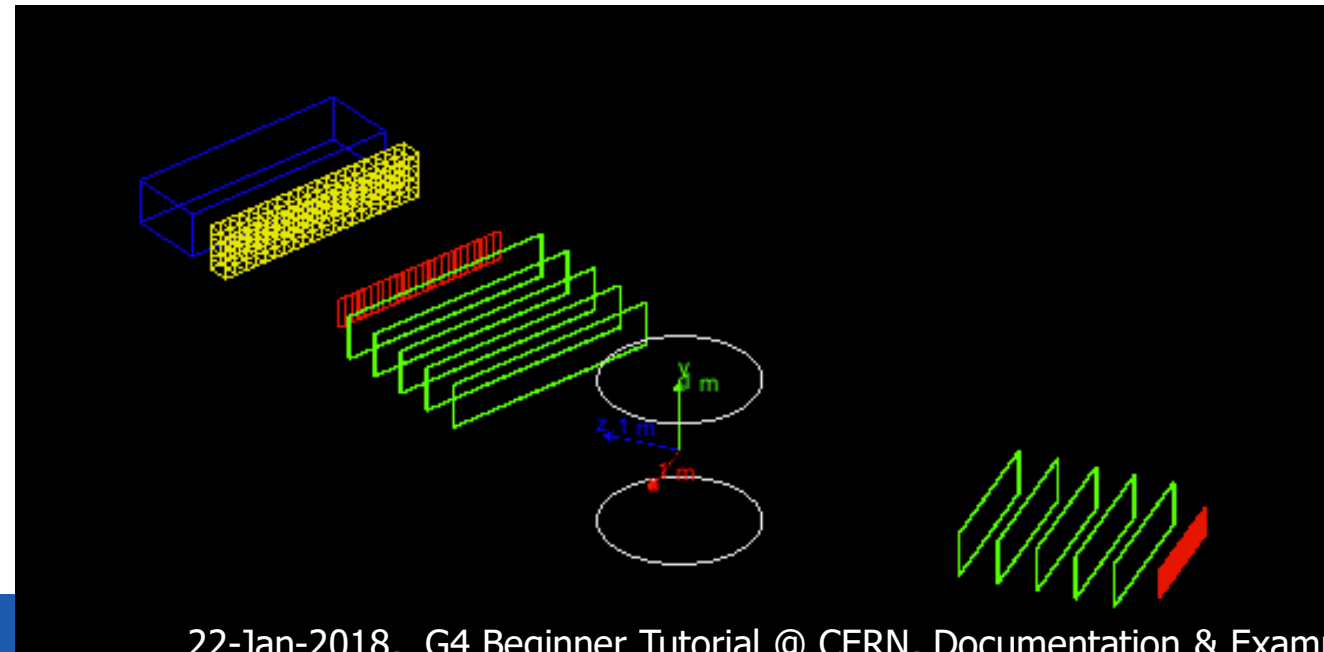

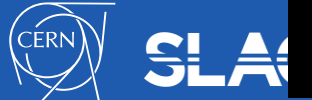

22-Jan-2018, G4 Beginner Tutorial @ CERN, Documentation & Examples 11 Gunter Folger

# A Sampling of Extended Examples

- Analysis histogramming using G4tools
- Biasing event biasing, scoring and reverse Monte Carlo
- $E$ lectromagnetic many EM physics simulations with histogramming (some also used as part of Geant4 testing)
- Hadronic same as EM but with hadronic models
- Parallel examples of parallel computing
- Visualization specific visualization features and graphics customizations

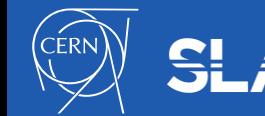

### Extended Examples (10.5)

- analysis/
- biasing/
- common/
- electromagnetic/
- errorpropagation/
- eventgenerator/
- exoticphysics/
- field/
- g3tog4/
- geometry/
- hadronic/
- medical/
- optical/
- parallel/
- parameterisations/

- persisitency/
- physicslists/
- polarisation/
- radioactivedecay/
- runAndEvent/
- visualization/

### Advanced Example: Gamma Ray Telescope

### Simulation of a gamma ray space telescope

very similar to Fermi Gamma Space Telescope

Studies the tracking and calorimetry of ~GeV gammas 16 Si foil tracker towers 16 CsI calorimeters GammaRayTelPhysicsList customized particle generator AIDA-based analysis

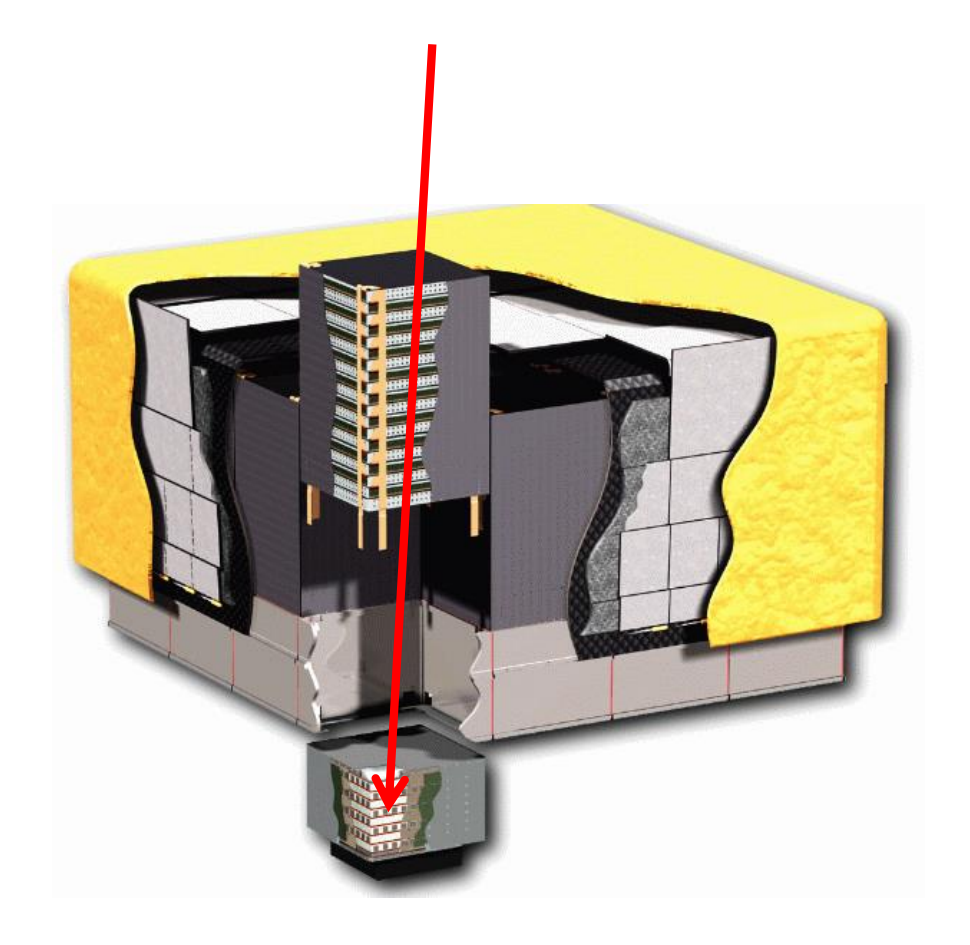

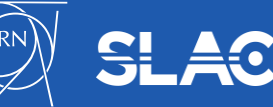

### Advanced Example: X-ray Telescope

### Simulation of XMM Newton telescope

#### first application of Geant4

Studies the focusing of background protons onto focal plane arrays

carbon fiber tube, x-ray mirrors

XrayTelPhysicsList

G4hMultipleScattering is main process

General Particle Source

AIDA-based analysis

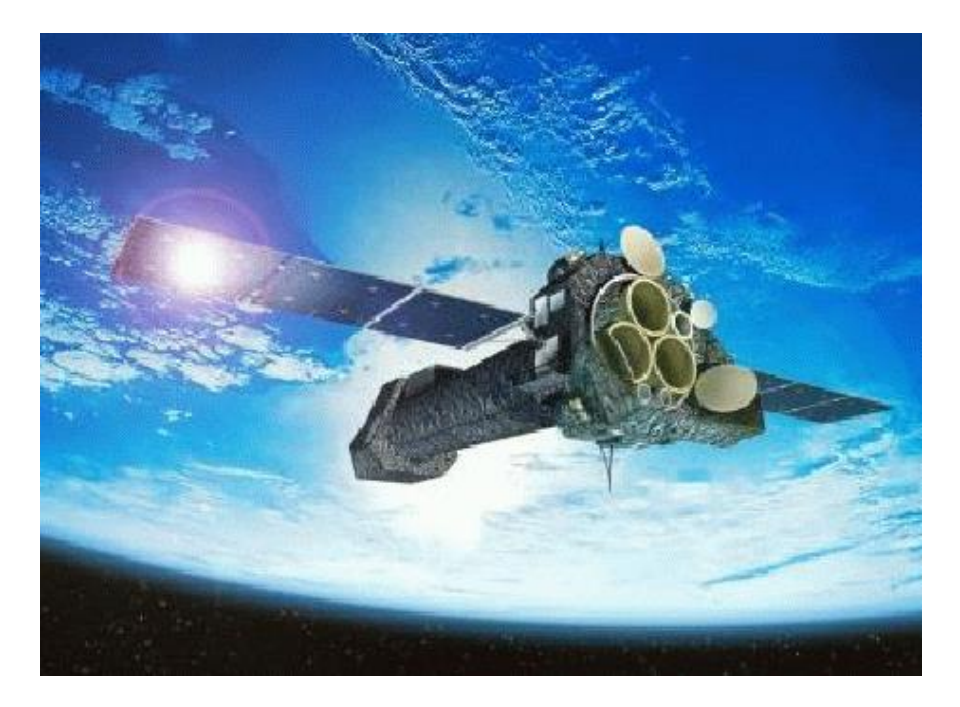

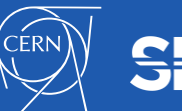

### Advanced Example: Underground Physics

Realistic example of underground dark matter search experiment

Full lab geometry desks, cupboards, door and window important for neutron scattering

Physics

low energy, standard EM

neutron HP

optical processes

radioactive decay

General Particle Source

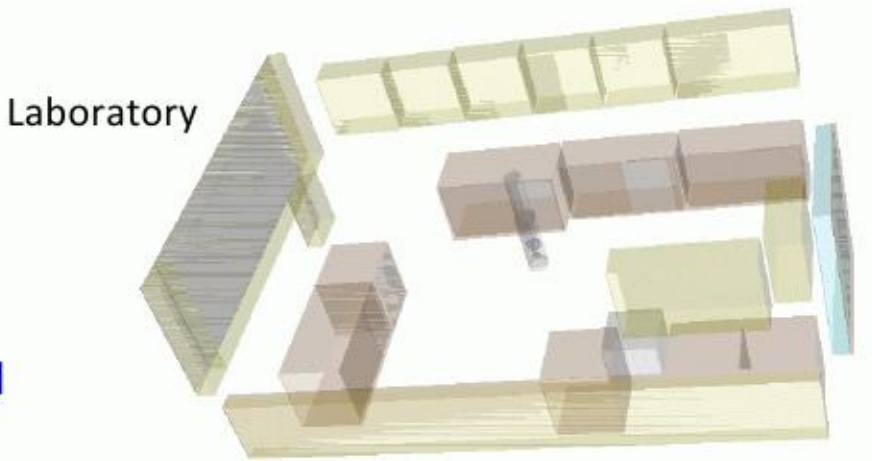

#### Concrete Cavern also implemented

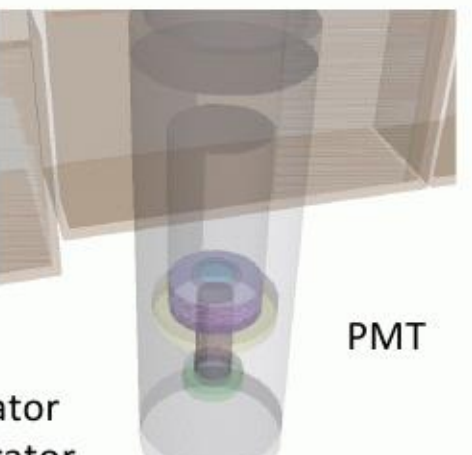

#### Liquid/Gas Xe Scintillator including grids + calibrator

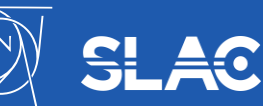

22-Jan-2018, G4 Beginner Tutorial @ CERN, Documentation & Examples 19 Gunter Folger

Advanced Example: Hadron Therapy

•Specifically developed to address needs of proton and ion therapy

- •Proton beam line
- •Standard geometry for IAEA benchmark

•Physics

–uses Reference Physics Lists –specific "local" physics list for ion-ion interactions

Proton beam line for eye-treatments installed at the INFN-LNS facility in Catania

**GEANT4** 

Water

Phantom

### Advanced Example: Human Phantom

Anthropomorphic phantoms for Geant4 simulations

### Two models are available:

MIRD and ORNL male and female for each model

Some geometries are implemented through GDML

Physics processes

standard EM processes

#### MIRD Female Phantom with particle tracks

**GEANT4** 

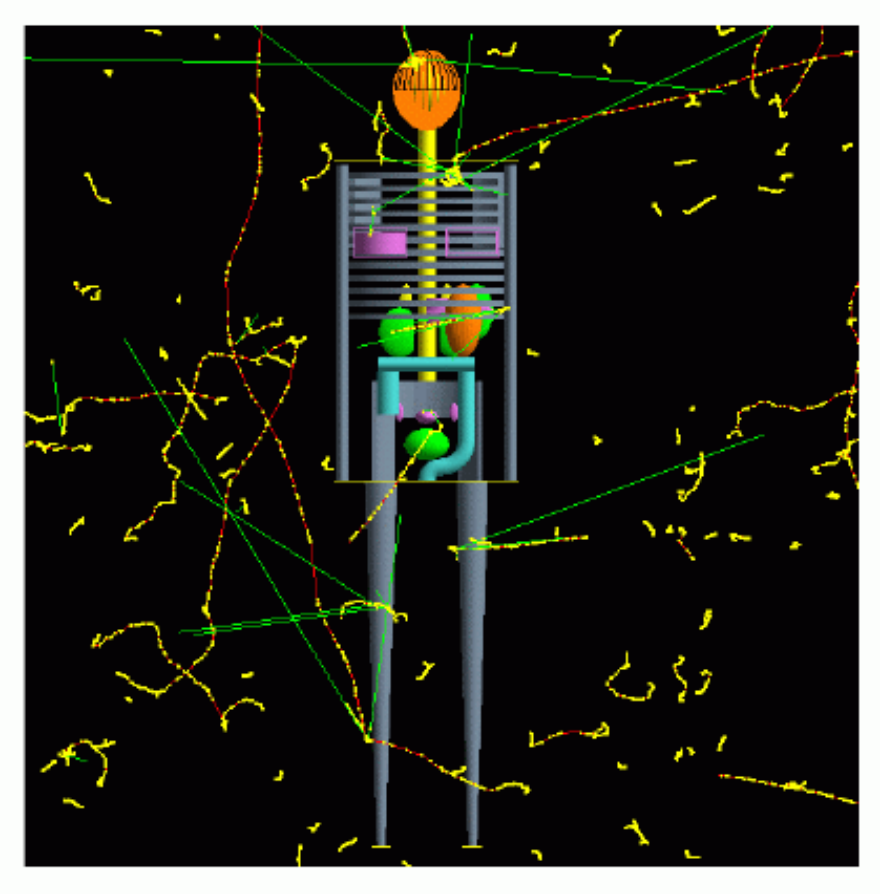

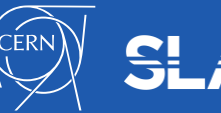

22-Jan-2018, G4 Beginner Tutorial @ CERN, Documentation & Examples 21 Gunter Folger

#### 22-Jan-2018, G4 Beginner Tutorial @ CERN, Documentation & Examples 22 Gunter Folger

### 22 Advanced Examples (10.5)

- air\_shower
- amsEcal/
- brachytherapy/
- ChargeExchangeMC/
- composite calorimeter/
- doiPET/
- eRosita/
- gammaknife/
- gammaray\_telescope
- hadrontherapy/
- human\_phantom
- iort\_therapy/
- lAr\_calorimeter/
- medical linac/
- microbeam/
- microelectronics/
- nanobeam/
- purging\_magnet/
- radioprotection/
- underground\_physics/
- xray\_fluorescence/
- xray\_telescope/

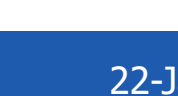

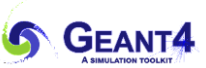

# **USER SUPPORT**

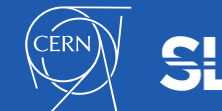

22-Jan-2018, G4 Beginner Tutorial @ CERN, Documentation & Examples Gunter Folger 23

## User support web page

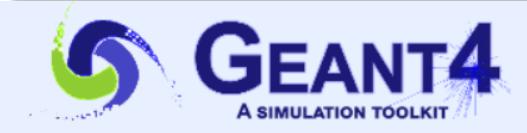

#### **User Support**

Submitted by Anonymous (not verified) on Wed, 06/28/2017 - 11:23

- 1. Getting started
- 2. Training courses and materials
- 3. Source code
- a. Download page
- b. LXR code browser
- c. doxygen documentation
- d. GitHub
- e. GitLab @ CERN<sup>®</sup>
- 4. Frequently Asked Questions (FAQ) ®
- 5. Bug reports and fixes ®
- 6. User requirements tracker
- 7. User Forum@
- 8. Documentation
- a. Introduction to Geant4 [ pdf ]
- b. Installation Guide: [ pdf ]
- c. Application Developers <sup>[</sup> pdf ]
- d. Toolkit Developers Guide [ pdf ]
- e. Physics Reference Manual [pdf]
- f. Physics List Guide [pdf]
- 9. Examples
- 10. User Aids
	- a. Tips for improving CPU performance
- 11. Contact Coordinators & Contact Persons

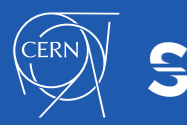

22-Jan-2018, G4 Beginner Tutorial @ CERN, Documentation & Examples Gunter Folger 24

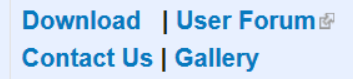

#### **Related Links**

• Object Oriented Analysis & Design

**CEANTA** 

- Archive of previous releases
- Mailing list subscription
- User requirements document (pdf)
- Technical Forum

## User Support: LXR Code Browser

- URL: www-geant4.kek.jp/LXR/
- Search entire Geant4 source tree by
	- filename (e.g. G4Track.hh)
	- identifier
	- text
- Result: a source file fully hyper-linked to classes and methods
	- tells where classes and methods are defined
	- also where they are referenced
- Also have a doxygen version:
	- www-geant4.kek.jp/Reference

# User Support: Doxygen

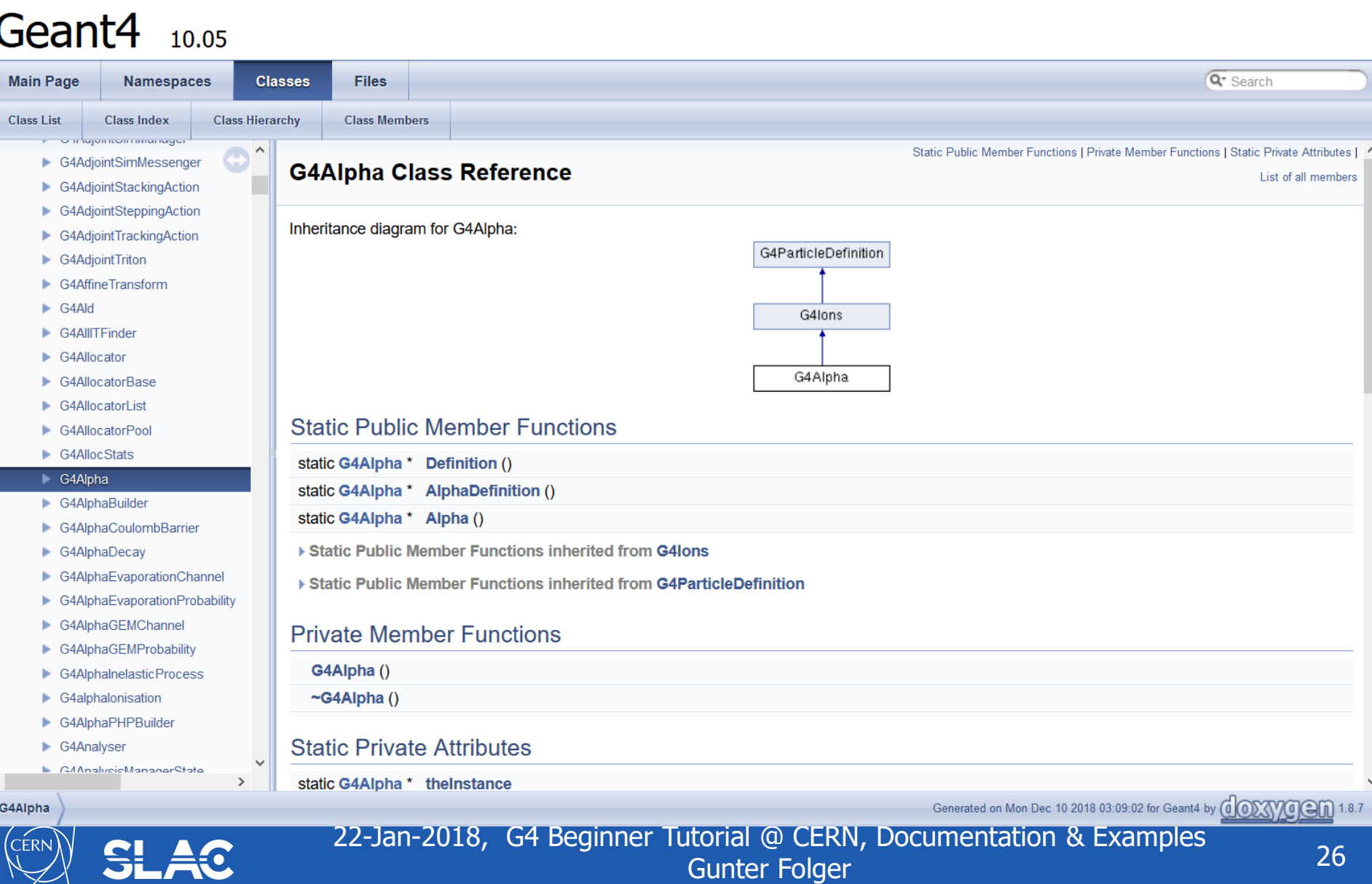

### HyperNews User Forum

- URL: hypernews.slac.stanford.edu/HyperNews/geant4/cindex
- See also top of Geant4 home page
- Discuss problems with other users, post questions for experts, etc.
- 23 forums roughly based on Geant4 categories
- 4 forums for specific application areas
- New forums may be requested by users
- To join: click on "New Member" at top of page and fill out form

# Mailing List for Geant4 Announcements

- We offer a mailing list to announce releases, patches, and important events.
	- Low traffic mailing list
- To Subscribe: Geant4 web page -> User Support -> Related links (on right) -> Mailing list subscription

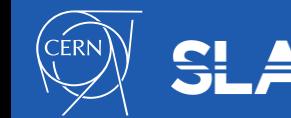

## Summary

- Installation, Application, Toolkit and Physics Guides take you from making your first Geant4 installation to developing your own application to developing advanced Geant4 features
- Three levels of examples: ranging from very easy to complex
- $basic getting started$
- extended  $-$  exploring specific features of Geant4
- advanced real world applications
- User support includes:
- cross reference code browser (LXR, Doxygen)
- user forum is available for sharing ideas, asking questions
- periodic tutorials

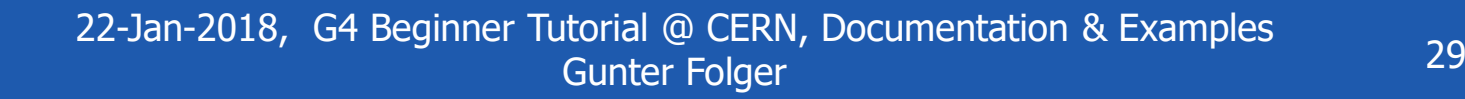